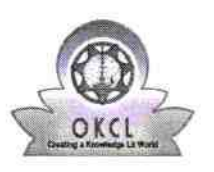

## eVidyalaya Half Yearly Report

Department of School & Mass Education, Gov of Odisha

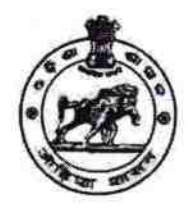

20189

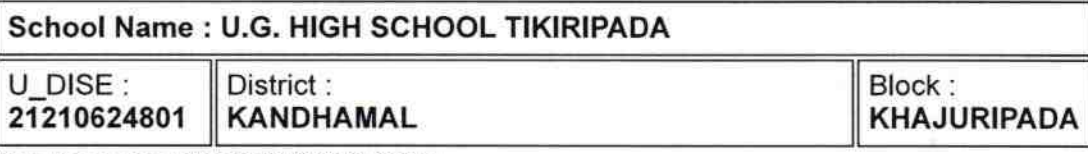

| |

Report Create Date : 0000-00-00 00:00:00 (37224)

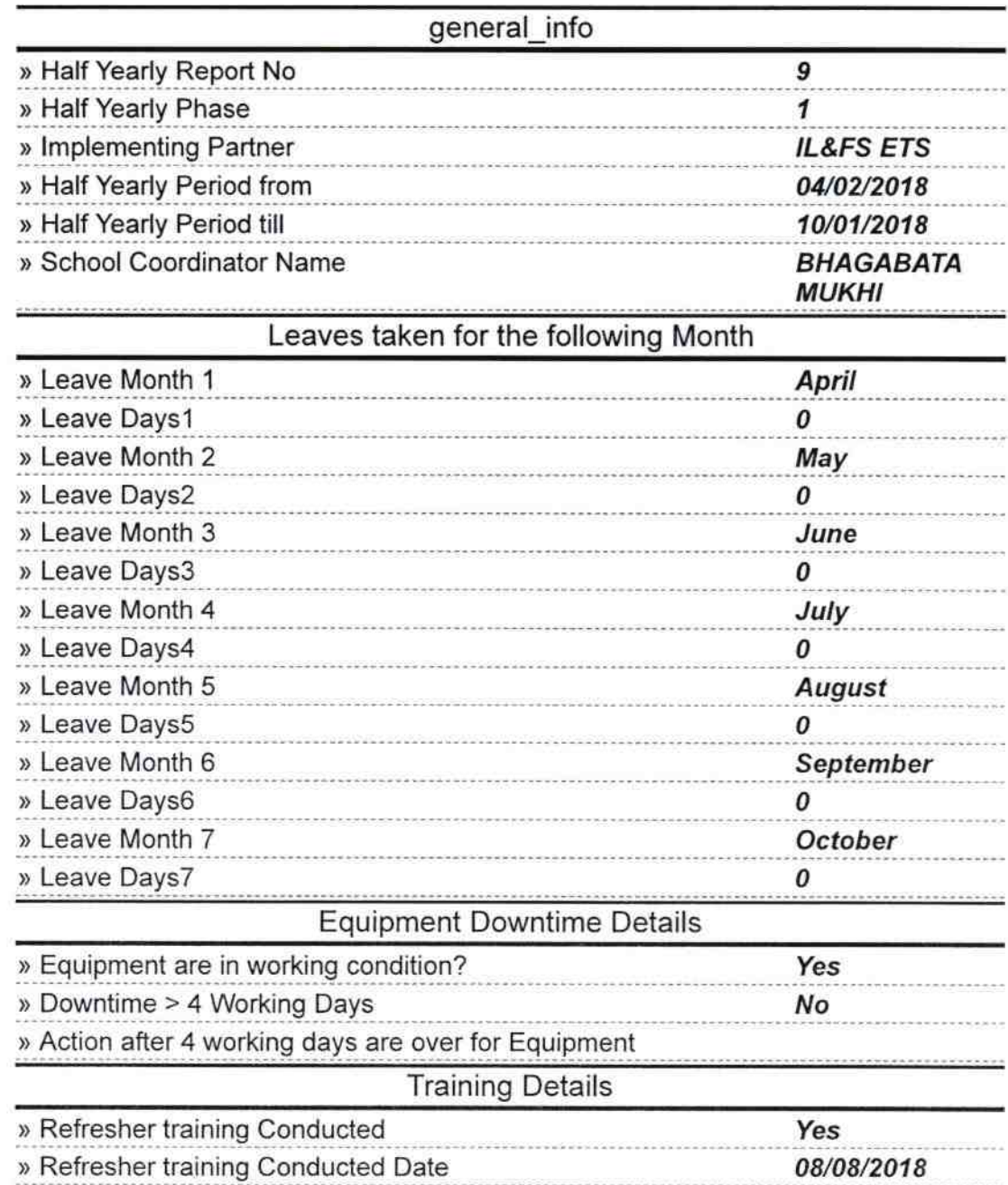

» If No; Date for next month

 $\sim$   $^{-1}$ 

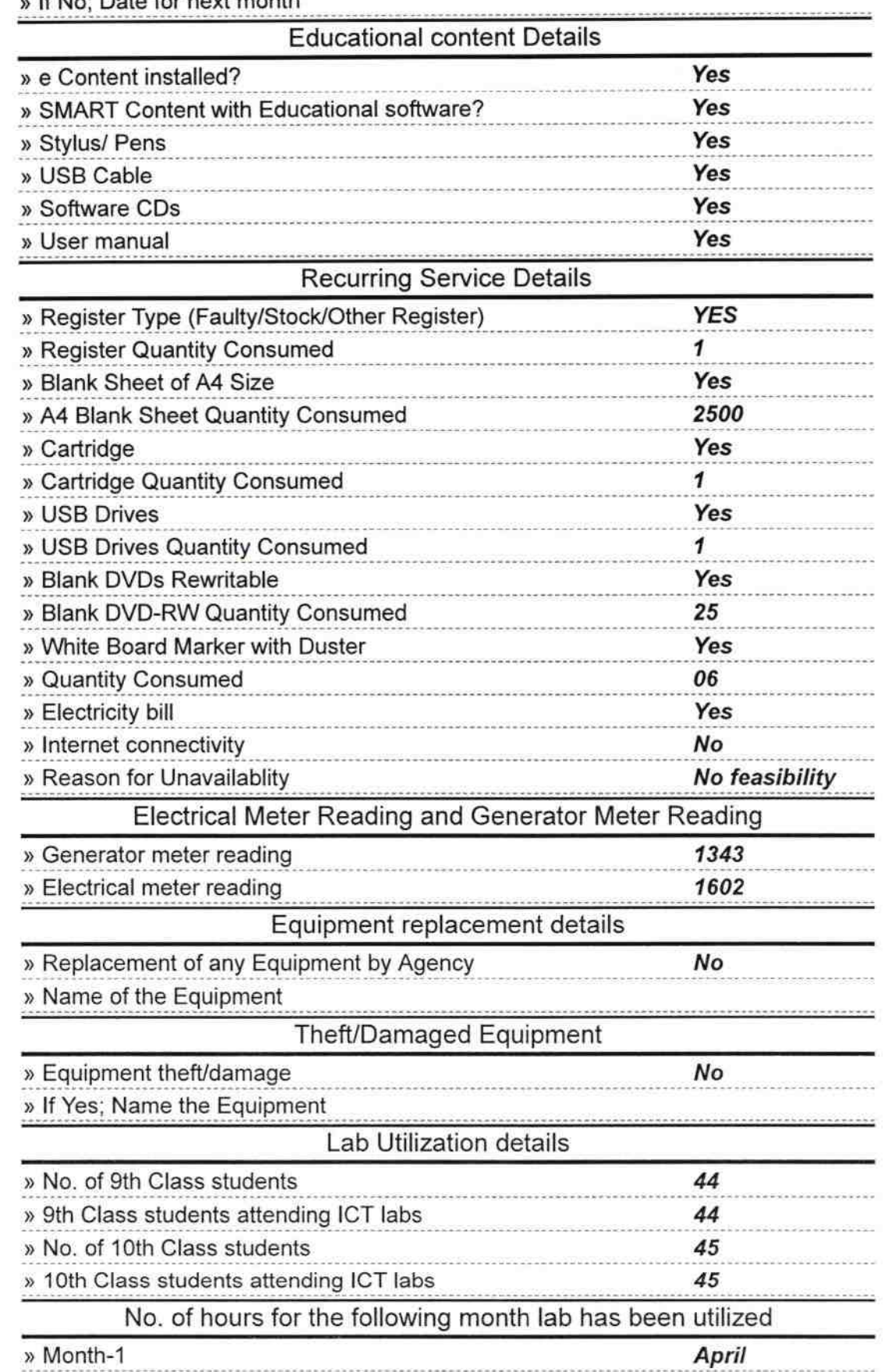

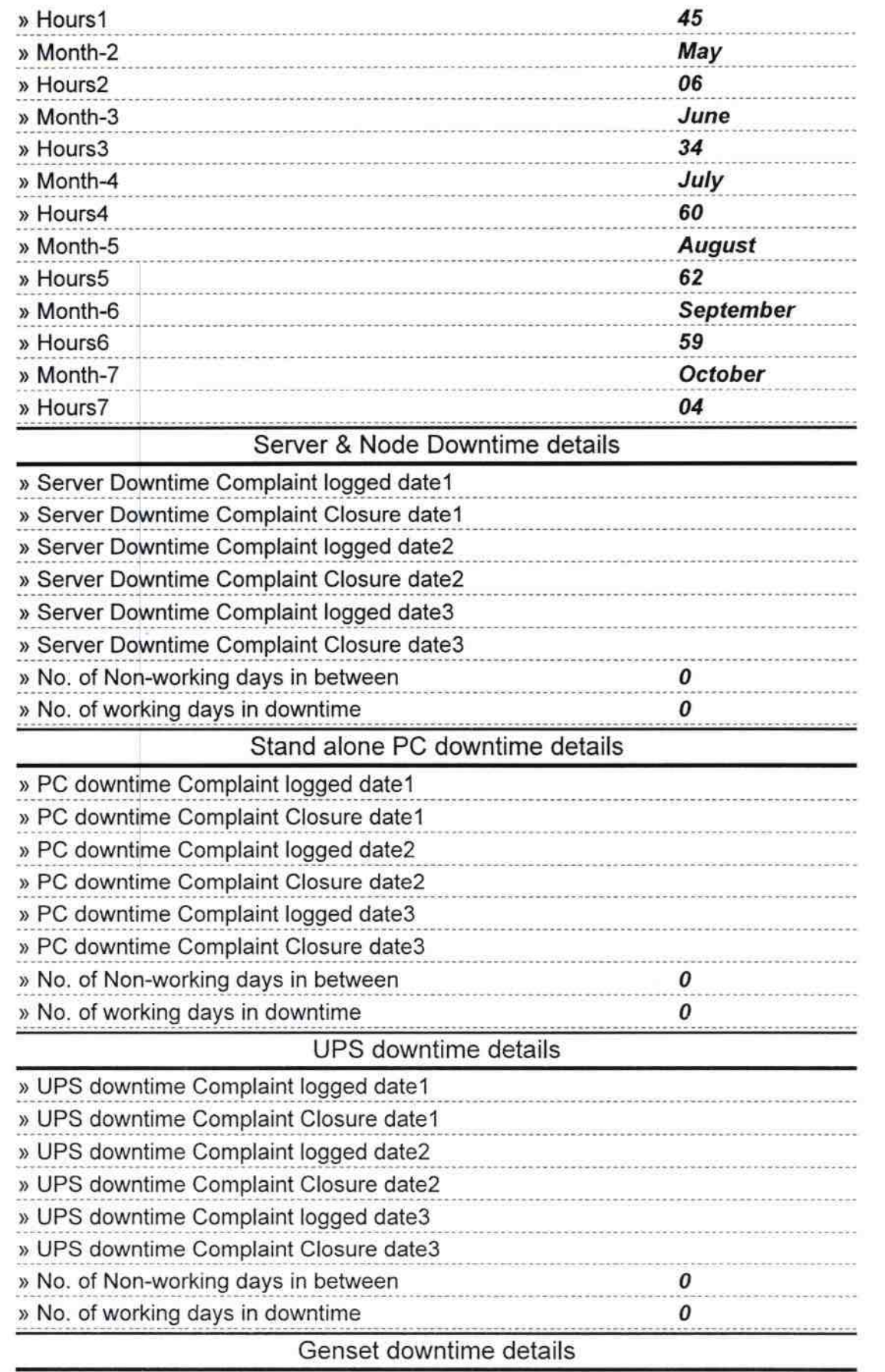

 $\kappa = -\frac{1}{2}$ 

 $\tilde{\omega}$ 

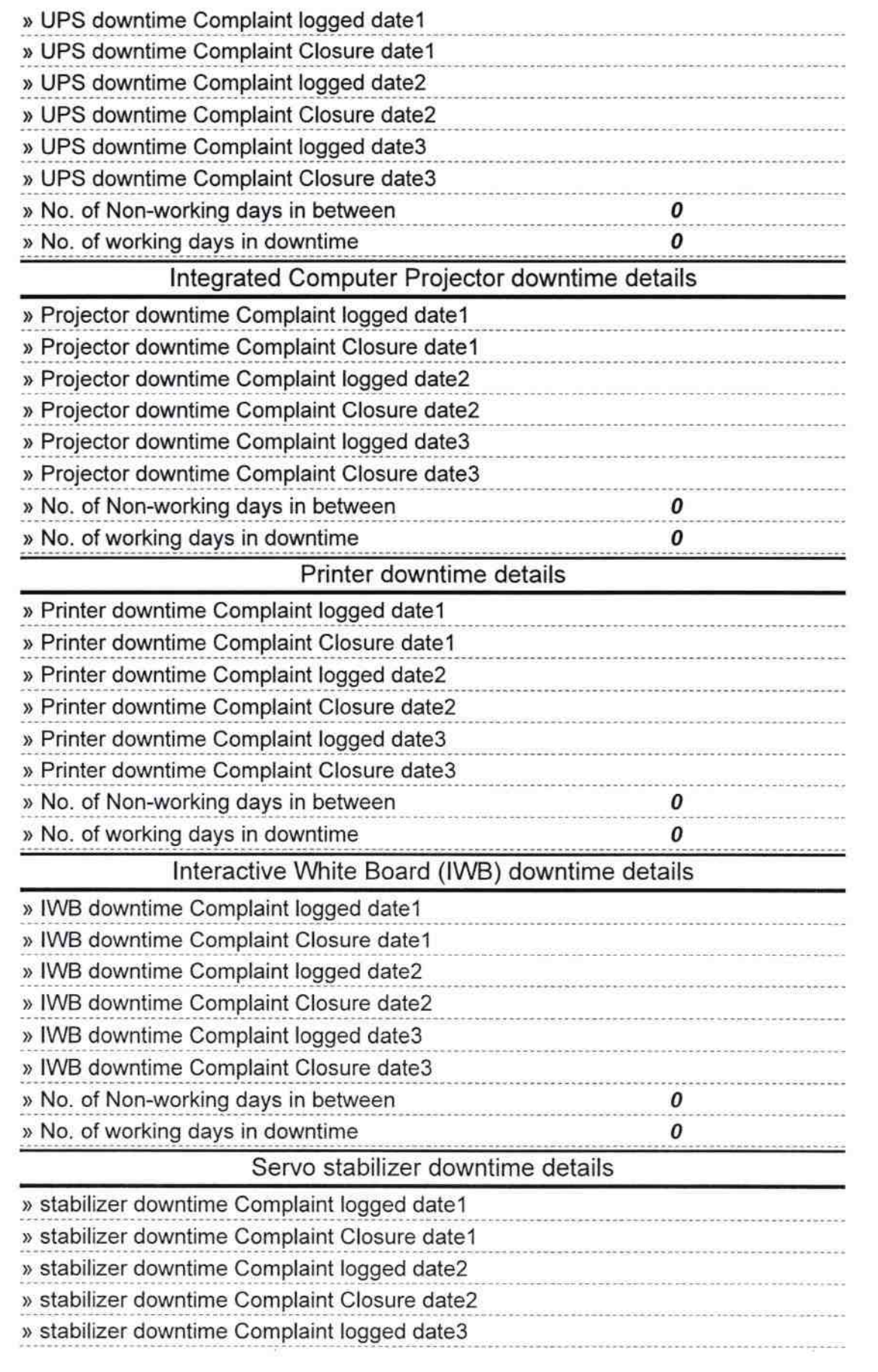

 $\mathcal{A}$ 

r

 $\label{eq:zeta} \xi = \frac{\partial \xi}{\partial t}$  as

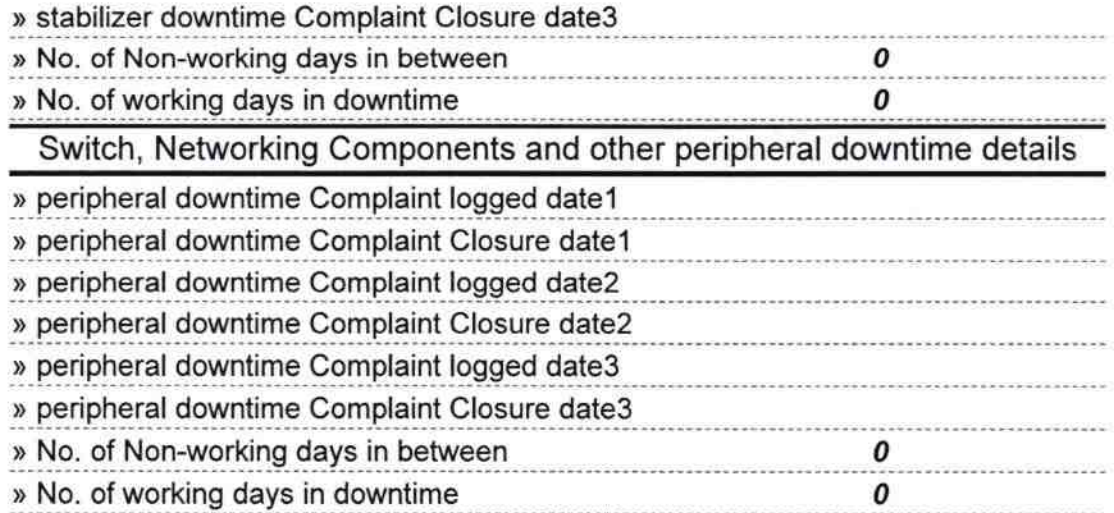

ğ.

 $\frac{1-\epsilon}{2\epsilon}$ 

 $\mathbf{x}=\mathbf{0}$ 

G.C. Handwallster<br>Signature of Hand Master School